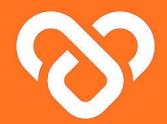

## Wellness Plus

### Dashboard | The Department Admin Guidebook

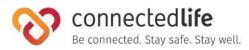

#### **Onboarding User** 13 15 **Deleting Users** 17 19 Editing Department Administrator (Personal) 20 21 22 25

#### **Deleting Support Team Member** 3 Assigning Users to Support Team Member Assigning User to Support Team Member 4 5 Users About Users 8 Users List Summary 9 Inviting Users 10 Onboarding Users 12 38

26

27

28

29

30

31

32

37

40

41

42

- - Sending Broadcast Message to Users(s)
  - Editing assigned Users

## Table of Contents

#### Get Started

- Mobile Device, Browser & Wearable Device Compatibility
- Login

#### **Facilities and Departments**

- About Facilities and Departments
- Assigning Users for Department
- Deleting Departments
- Assigning Support Team Members

#### **Department Administrators**

| Ι | Department Administrators          | 16        |
|---|------------------------------------|-----------|
| I | Adding Department Administrator    |           |
| Ι | Editing Department Administrator ( | Personal) |

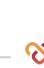

## **Get Started**

- Mobile Device, Wearable Device & Browser Compatibility
- Logging in
- Activating Your Account
- Setting up Your Organisation
- Constructing Your Organisation Architecture

### Mobile Device, Wearable Device & Browser Compatibility

#### A) Device Model & OS:

- iPhone 7 (iOS 15.4)
- iPhone XR (iOS 14.8, 15.4)
- iPhone 11 Pro (iOS 16.4)
- iPhone 11.12.13 Simulators (iOS 15.4)
- iPhone 13 pro max (iOS 15.6.1)
- iPhone X (iOS 15.4)
- Galaxy Note 9 (Android 10)
- Google Pixel 6 (Android 13)
- Vivo V21 (Android 13)
- Galaxy Note20 (Android 13)
- Redmi Note 11S (Android 12)
- One Plus 6T (Android 11)

#### **B)** Wearable Device:

- Fitbit
- Apple Watch

#### C) Browser:

- Chrome
- Microsoft Edge

- This is a list of mobile devices, browsers & wearable devices that are best suited for Wellness Plus.
- We encourage users to check this list to ensure their mobile devices, browsers & wearable devices are compatible with the app before using it.
- Customers using Fireball may experience some compatibility issues while using the app.

## Login

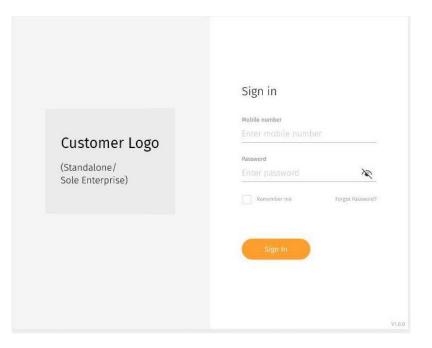

← Enter your email address and password

## Login (cont.)

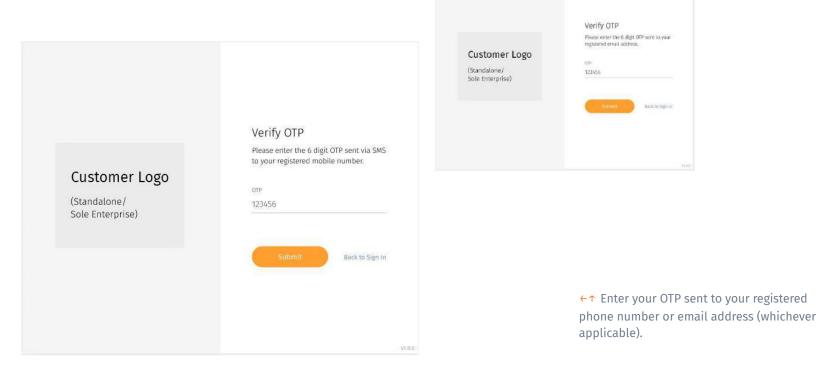

### Login (cont.)

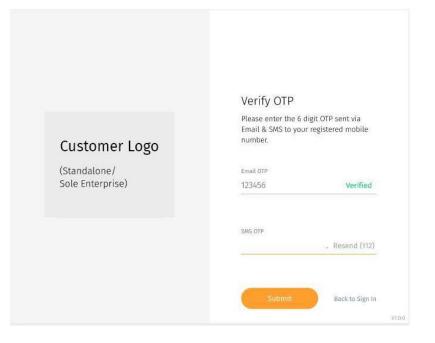

← There may be a scenario where you have to retrieve your OTP through both phone number and email address for security reasons.

## **Facilities and Departments**

- About Facilities and Departments
- Assigning Users for Department
- Deleting Departments
- Assigning Support Team Members

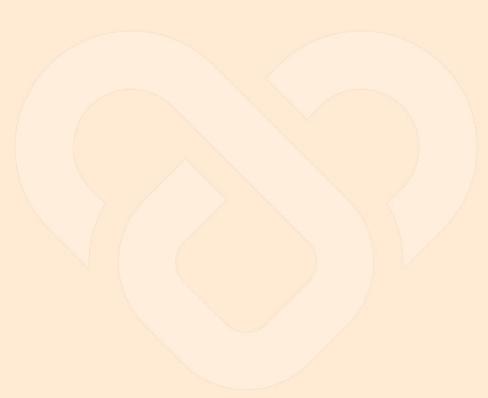

#### **About Facilities and Departments**

| Facilit   | ies and Departments                                    | i                 |                                                                        |        | 0    |
|-----------|--------------------------------------------------------|-------------------|------------------------------------------------------------------------|--------|------|
| Totali 24 | Showing 📶 - pur page                                   |                   |                                                                        | Search |      |
| Fro       | ntier Healthcare Holdings                              |                   |                                                                        |        |      |
|           | HEATT                                                  | IC OF REPORTING Y | 4100                                                                   | 1977   |      |
|           | <ul> <li>Instate Kondy Madicine Giver</li> </ul>       | 9                 | 3701 Commonwealth Ave West, AR4-01, directed Wall,<br>Singapore 129501 |        |      |
|           | <ul> <li>Frontier People's Offic</li> </ul>            | 14                | 0.0. 123, 96003 /0010-562, 401-102, 57432 point vehicts                |        |      |
|           | <ul> <li>Prostler Hedical @ Ang No Kin</li> </ul>      | 2                 | 338, 303, Ang Mu Kas Awenaw 6, 800-636, 30 ngapraw 502063              |        |      |
|           | Anwathmickog                                           |                   |                                                                        |        | ta   |
|           | Carrieology                                            |                   |                                                                        |        | Ξ.   |
|           | Dermatology                                            |                   |                                                                        |        | til. |
|           | <ul> <li>Frontier Wolfcal, (f) Turning West</li> </ul> | yiii              | (18 680), jorong Rest 9: 64, 801-747, Singaporo 64404                  |        |      |
|           | * - Franker Medical (§ Carborta                        |                   | 18 BIT, Woodfarlds Drive 12, KD 14, Singatere 73080                    |        |      |
|           | <ul> <li>Frontier Modical @ Woodlands</li> </ul>       |                   | 98 195, Carlsena Stront, 401-15, Singapore 490105                      |        |      |
|           | <ul> <li>Transise Headball @ Interimity</li> </ul>     |                   | Sill \$25, Annially Scient, 201-11, Singapore 75/020                   |        |      |

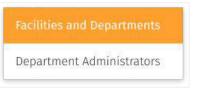

←↑ You may access the Facilities and
Departments page through the **"Organisation**" tab at the **top navigation bar.**

← The **Facilities and Departments** screen shows a list of Facilities under your organization which you can view each department information.

You can only access and manage Department by adding, deleting. However, you can't edit the information.

#### Assigning Users for Department

| Facil     | ities and Departments                               | 5                |                                                                     | 0     |
|-----------|-----------------------------------------------------|------------------|---------------------------------------------------------------------|-------|
| Toroil 24 | Showing 🎹 - pur page                                |                  |                                                                     | Shirt |
|           | rontier Healthcare Holdings                         |                  |                                                                     |       |
|           | sicarry                                             | ICO DE REFERENCE | 41955                                                               |       |
|           | Invalue landy Multime Give:                         | 9                | 3701 Commonwealth Ave West, AR4-OL Granted Mall,<br>Surgeowe 129591 |       |
|           | <ul> <li>Frontier People's Offic</li> </ul>         | 14               | . 0.0. 123, 00003 /00105.55.2, 401-152, 550papore vehicles          |       |
|           | <ul> <li>Investion Medical @ Ang No Kin.</li> </ul> | 3                | 338, 823, Ang Mu, Kao Awenaw 6, 893-636, 55 ngapawa 552063          |       |
|           | #rosoffrenkslogr                                    |                  |                                                                     | ũ     |
|           | Cartfology                                          |                  |                                                                     | 9     |
|           | Derivatology                                        |                  |                                                                     | ti    |
|           | Frontier Wedical ([) Tarring West                   | yn.              | (18 680, jorong Res 9: 64, 801-747, Singaporo 644678                |       |
|           | • - Franker Multical (§ Cardierta                   |                  | 316 BIT, Woodands Office 12, 401 24, Singapore 730831               |       |
|           | <ul> <li>Hundler Modical @ Woodkinds</li> </ul>     |                  | 018-105, California Street, #01-15, Singapore 250105                |       |
|           | * . Turnise Hedrox $\bigotimes$ Intrinxity          |                  | 3.8 M25, Anniality Science, 201-13, Gargaparte 252233               |       |

| esthesiology<br>• Neels Mad-One Cli |   |   |    |         |   |                                           |      |
|-------------------------------------|---|---|----|---------|---|-------------------------------------------|------|
| Statistics of the second            |   |   |    |         |   | THE BOAT                                  | _    |
| AN ALCOHOLD                         |   | - |    | and the |   |                                           |      |
| State Contraction                   | * |   |    | 8       | • | 0.0 pt, 0.0 p. 200                        | 9.4  |
|                                     | 1 |   | -  | 8       | • | 10 (1 (1) (1) (1) (1) (1) (1) (1) (1) (1) | 19.7 |
| Salar Santart                       |   |   |    | θ       | • | And a state of the                        | 14.2 |
| Contraction (Section).              |   | 8 | Ψ. | θ       | • | with provide the second                   | 19.2 |
| 10.00 (million (1998))              | - | × | •  | 8       | • | 10 million (10 million (10 million))      | 9.2  |
| and water land                      |   |   |    | θ       | • | 5.5 pt. 2 pt. 707                         | 19.2 |
|                                     |   | + |    | 8       | • | 10 pt. 7 to 311                           | 6.2  |
|                                     |   |   | я. | 8       | • | 10.00.04210                               | 19.7 |
| 100 (100 - 100 (100 ))              | 1 |   | -  | θ       | • | 110 per 19 100 (2000)                     | 19.2 |
|                                     | ÷ |   |    | κ.      |   | an as we det                              | 4.2  |

## Users Support Team Members Department Administrators

- ← Select the department in the facility you would like to add User to.
- ↑ Click on the drop down beside the facility title and select **"Users"**
- ↑ Click on the "+Assign Users" located below

### Assigning Users for Department (cont)

| Search by user's name |   |                 |               |
|-----------------------|---|-----------------|---------------|
|                       |   | 10 Users Sel    | ected (Max 20 |
| 🗵 🥘 Hashim Rivera     | 1 | Hashim Rivera   |               |
| Sandra Matthams       |   | Sandra Matthams |               |
| 😨 😑 Fay Zuniga        |   | Fay Zuniga      |               |
| Stacey Doyle          |   | Stacey Doyle    | 8             |
| 🕗 🕒 Larissa Carlson   |   | Larissa Carlson | 8             |
| 🗵 😑 Eliana Orr        |   | Eliana Orr      | $\otimes$     |
| Robin Barnett         |   | Robin Barnett   | $\otimes$     |

| $\bigcirc$                                      |  |
|-------------------------------------------------|--|
| Users assigned successfully                     |  |
| Dismiss                                         |  |
| Message will automatically dismiss in 5 seconds |  |

← You may either scroll the list of User or search directly through the search box.

←↑ Once you have selected the users you like to add, press the confirm button to assign.

#### **Deleting Departments**

| Faci      | lities and Department                             | s               |                                          |                                               |                                  | 0                          |
|-----------|---------------------------------------------------|-----------------|------------------------------------------|-----------------------------------------------|----------------------------------|----------------------------|
| Totali 24 | Showing mi-gar page                               |                 |                                          |                                               | Statch                           |                            |
| 10        | Frontier Healthcare Holdings                      |                 |                                          |                                               |                                  |                            |
|           | WEATY                                             | PC 0. NORMANDIA | 42955                                    |                                               | -                                |                            |
|           | Truntier family Multime Clinic                    | 18              | 2001 Continioneralit<br>Singlecom 129503 | th Are West, Albert C. Grantal Mall,          |                                  |                            |
|           | Invitier People's Offic                           | 14              | 0.0.125, 9600k /nm                       | th 56.2, #11-102, Singapore work(1)           |                                  |                            |
|           | <ul> <li>Provider Medical @ Ang No Kin</li> </ul> | <u>a</u>        | 334, 303, Arg Mu Ka                      | a diversare is, 2011-632, Si ingegrane SS2003 |                                  |                            |
|           | Antonaliseksgy                                    |                 |                                          |                                               | τ <del>α</del>                   |                            |
|           | Carrieology                                       |                 |                                          |                                               | G                                |                            |
|           | Demostology                                       |                 |                                          |                                               | Ġ.                               |                            |
|           | • Frontier Woolcal 🍈 Turning West                 | y0.             | (Fill 639.0, Loverig We                  | ett 9: 64, 801-747, Singaporo 644678          |                                  |                            |
|           | • Trustier Medical (S Cardonna                    |                 | 10 UT, Woodards                          | s Drive 12, HD 24, Singapore 730831           |                                  |                            |
|           | + Provider Modical @ Woodlands                    |                 | 9.08 70                                  |                                               |                                  |                            |
|           | Territor Welling @ Adminiby                       |                 | 3 A 11                                   |                                               |                                  |                            |
|           |                                                   |                 |                                          | Are you sure                                  | you want to del<br>"Anaesthesiol | ete the departmen<br>ogy"? |
|           |                                                   |                 |                                          |                                               | his action cannot be             | reversed.                  |
|           |                                                   |                 |                                          |                                               |                                  | _                          |

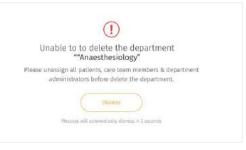

#### Note:

↑ Department can only be deleted if it is empty. ie. no User, Support Team members, and department- (department admin for department) under it.

To delete a department, click on the Delete icon on the desired department you like to delete.

← Confirm your action by clicking on the **"Department"** button

### Assigning Support Team Members

| Fa         | cilities and Departments                            |               |                                                                               |                      | 0     |
|------------|-----------------------------------------------------|---------------|-------------------------------------------------------------------------------|----------------------|-------|
| Torpa      | 134. Showing TP-gar page                            |               |                                                                               | Search               |       |
|            | Frontier Healthcare Holdings                        |               |                                                                               | · All New Department | )     |
|            | satarry                                             | NO OF REPORTS | 41925                                                                         | ent .                |       |
|            | <ul> <li>Terretice Landy Multiple Clinic</li> </ul> | 12            | 3771 Contributioneral III. Ann West, 404-01, Grantal Mall,<br>Simpsion 125301 |                      |       |
|            | Fronder People's Ofric                              | - 14          | 0.0, 123, 0.0003, 0.0001533, 2, 0.00123, Separate 660423                      |                      |       |
|            | <ul> <li>Iteration Medical @ dog No Kin</li> </ul>  | <u>a</u>      | 338, 303, Arg Ma Kardweitze 6, 201-635, Singepter 505/65                      |                      |       |
| Prost/Prez | lelogy                                              |               |                                                                               | .0                   | 54. C |
|            | Cambology                                           |               |                                                                               | 9                    |       |
|            | Demartology                                         |               |                                                                               | 17                   |       |
|            | <ul> <li>Frontier Wodical @ Inning West</li> </ul>  | 10            | (18) 638 (), Lorong West St. 54, 801-347, Singaporo 644038                    |                      |       |
|            | * - Investor Medical (B Cardonia                    |               | 316 BEL, Woodlands, Drive 11, 401 DS, Singapters 730801                       |                      |       |
|            | <ul> <li>Insetter Modial @ Woodlands</li> </ul>     |               | 938 105, Carlsona Street, 407-11, Singapore PARIOS                            |                      |       |
|            | • Transier Heritan @ Interinally                    |               | 3.8 x25, Arminelty Street, 201-11, Singapore 75/020                           |                      |       |

| Anaesthes          |        |    |    |    |   |   |                     |      |
|--------------------|--------|----|----|----|---|---|---------------------|------|
| and be interesting |        |    |    |    |   |   | 1.04                |      |
|                    | a come |    | -  | -  | - | - |                     | - 10 |
|                    | -      | ŝ. | ÷. |    | 0 | • | 10 pc. 7 pc. 701    | 16.2 |
| -                  | -      | -  |    | •  | 8 | • |                     | 19.7 |
| 1 Second           | 1.00   | ÷  |    |    | Θ | • | And prici have not  | 14.2 |
| - sector be        |        | -  | 8  | τ. | θ | • | 101 per 10 de - 101 |      |
|                    |        | -  | ×  |    | 3 | • | 10.0 (a) (10.0 (a)  | 14.2 |
| 1000               |        |    |    |    | 0 | • | Art 44, 214 (21)    | 14.7 |
| -                  |        |    | +  |    | 8 | • | 100 pt. 7 No. 121   | 5.7  |
| C years            |        | ÷. |    | я. | 8 | • | 1044-0420           | 19.7 |
| -                  |        |    |    |    | 0 | • | 114 pe. 9 10 100    | 19.1 |
| 114444             |        |    |    |    | 8 | • | and the loss        | 10.2 |

## Users Support Team Members Department Administrators

← Select the Department you would like to add Support Team Members to.

↑ Click on the drop down beside the Department title and select "Suport Team Members"

↑ Click on the "+Assign Support Team Members" located below

### Assigning Support Team Members (cont)

| Isearch | by support toam member's | name |                         |                   |
|---------|--------------------------|------|-------------------------|-------------------|
|         |                          |      | 10 Support Team Members | Selected (Max 20) |
| 0.8     | Abram George             | 1    | Abram George            |                   |
| 0.6     | Martin Vetrovs           |      | Martin Vetrovs          |                   |
| Ø 8     | Madelyn George           |      | Madelyn George          |                   |
| 0 0     | Chance Dorwart           |      | Chance Dorwart          | 8                 |
| 28      | Roger Bothman            |      | Roger Bothman           | 8                 |
| 0 8     | Cristofer Herwitz        |      | Cristofer Herwitz       | 8                 |
| 0 0     | Nolan Ekstrom            |      | Nolan Ekstrom           | 8                 |

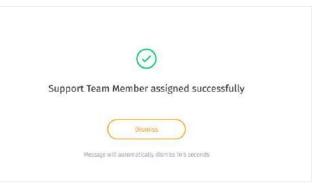

← You may either scroll the list of Support Team Members or search directly through the search box.

←↑ Once you have selected the Support Team Members you like to add, press the confirm button to assign.

## **Department Administrators**

- About Department Administrators
- Adding Facility Administrators
- Editing Facility Administrators
- Deleting Facility Administrators

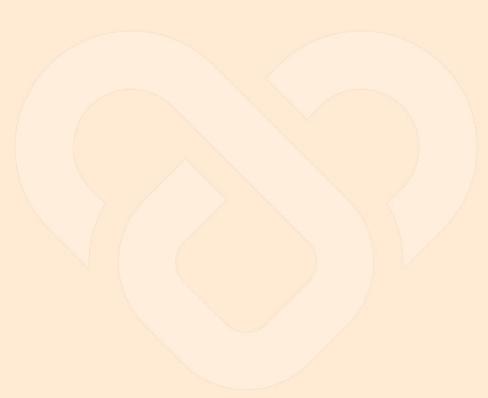

#### **Department Administrators**

| Department Administrators           |                    |                            | - Abd & mail (27,200) in Addition | - Q |
|-------------------------------------|--------------------|----------------------------|-----------------------------------|-----|
| forming the streng the per page     |                    |                            | Search                            |     |
| 0 m                                 | INCUTT & BERNMADIT | 141CDINC                   |                                   |     |
| Venh Dawies (yashti)                | 0003               | 1070 pm, 10.4pm 2023       |                                   |     |
| C carle Wegath (Carlow)             | •                  | 8:25 pm, 18.8pt 2022       |                                   |     |
| 🔁 Asila Manes (WilaM)               | 00                 | 1124 prv, 18 Apr 2022      |                                   |     |
| Ci Motammad Bawloon<br>(MataanmadD) | 000                | 1074 (00, 16 Apr 2022      |                                   |     |
| CT Sent flows (Sentit)              | •                  | Br2A (201, 18 April 2022   |                                   |     |
| C Vouset Walts (VousetWI            | 00                 | 6c24 pm, 18.4pr 2022       |                                   |     |
| Cessol equal tossel                 | 000                | 1124 pm, 16 Apr 2022       |                                   |     |
| Bea.Carriel (BeaC)                  | •                  | 10.26 part, 16 Apr 2023    |                                   |     |
| C) 20thary Monre (Zathary, w)       | •                  | 11:25 ptt), 16 Apt 2022    |                                   |     |
| D Denne Namerky<br>Damerk)          | 000*               | 11:24 (111), 16 April 2022 |                                   |     |

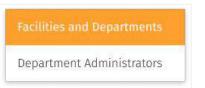

←↑ You may access the Department
Administrators page through the
"Organisation" tab at the top navigation bar.

 The Department Administrators screen shows a list of Department Admin under your organization

← Each Department Admin may manage multiple facility and department

You can manage each list by adding new department admin

#### Adding Department Administrator

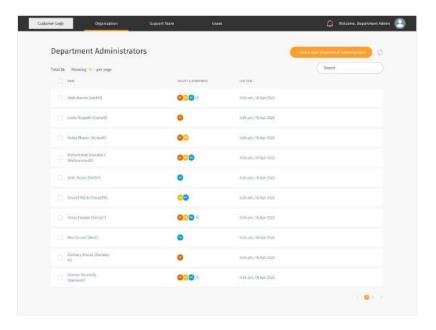

← To add a new Department Administrators,

click on the "Add New Department

Administrator".

#### Adding Department Administrator (cont)

| Add a New Department Admin<br>follow the steps to add a new department |                                                                                                    | Add a New Department Admi<br>form the annotes add a loss department |                              | Add a New Department Add                      |    |                                                                 | 8       |
|------------------------------------------------------------------------|----------------------------------------------------------------------------------------------------|---------------------------------------------------------------------|------------------------------|-----------------------------------------------|----|-----------------------------------------------------------------|---------|
|                                                                        | Department Admin Details                                                                                     |                                                                     | Basic Information            |                                               | De | partment                                                        |         |
| Account Sease                                                          | Demane                                                                                                    | Account.540xp                                                       | Test Name<br>NEWSP           | Account Selate                                |    | netter<br>Promber Family Medicine Clinic                        |         |
|                                                                        | This constants will be not a large access with a second spectrum product all in and in<br>part of an integra | Kalit takanaslar<br>Disin Operating amerikasi                       | Lon Nome<br>Joanet           | Kaki takatasha<br>Line keparateri artar danak |    | Ingenieret<br>Orthopaedic Surgery, Neuminge, Infectious Disease | ~       |
|                                                                        | Profile Picture (Optional)<br>Ment a count of the descent of service service (service) for even desc France. |                                                                     | inere<br>Vouefluime@gnallcom | Department 🕖                                  |    | iveite<br>Promier Medical @ Cariberna                           | v       |
|                                                                        | 0 4                                                                                                    |                                                                     | textes<br>Singapore X v      |                                               |    | overteet<br>Onhopwelic Surgery                                  | ~       |
|                                                                        |                                                                                                    |                                                                     | Vanasinosia<br>195 + E94.052 |                                               |    |                                                                 |         |
|                                                                        |                                                                                                    |                                                                     | 80 400                       |                                               |    | 5K)                                                             | annet ( |

Step up an account for the department admin by filling in the **username**.

Key in the basic information about the administrator.

Assign new administrator to a department

You may assign the admin to multiple facility and department by clicking on the **"Add Facility"** button located below.

### Editing Department Administrator (Personal)

| Department Administrators             |                   |                         | - Abd & must peppensiste automat | ····· (9 |
|---------------------------------------|-------------------|-------------------------|----------------------------------|----------|
| Total 24 Showing mouphing page        |                   |                         | Search                           |          |
| 0 m                                   | DOLTT & STRATEGIT | 141CDOC                 |                                  |          |
| Youth Dataloss (youth00)              | 0008              | 102A part, 18 Apr 2023  |                                  |          |
| 🗇 tärle Wegeath (Tarleit)             | •                 | 8:25 pm, 18:8pt 2022    |                                  |          |
| Aniha Manari (ArihaM)                 | 00                | 1024 perc 18 Apr 2022   |                                  |          |
| El Mohammad Bawdonn<br>(MohammadD)    | 000               | 1074 (DC, 18 Apr 2022   |                                  |          |
| CT Sent Home (Sentif)                 | •                 | BODA DAV, 18 ADA 2022   |                                  |          |
| Vocant Walts (VocantWi                |                   | ich pr., 18.8pr 2022    |                                  |          |
| Cerus Dauper (Doced)                  | 000+              | 1024 per, 16 Apr 2022   |                                  |          |
| Rea Carnal (BooC)                     | •                 | 10.26 p.m., 16 Apr 2023 |                                  |          |
| Tochary Moore (Zachary                | •                 | 8125 (111), 16 Apr 2022 |                                  |          |
| D Darton Narwoody<br>(Darton Narwoody | 0004              | 11:24 pm; 16 Apr 2023   |                                  |          |

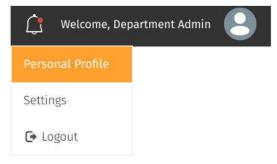

←↑ You may choose to add or edit the your account information by clicking on the edit icon button

What can be added/edited:

- Profile picture (clicking on the profile icon)
- Basic Information

## **Support Team**

- About Support Team
- Adding Support Team Member
- Editing Support Team Member
- Deleting Support Team Member
- Assigning User to Support Team Member

#### About Support Team

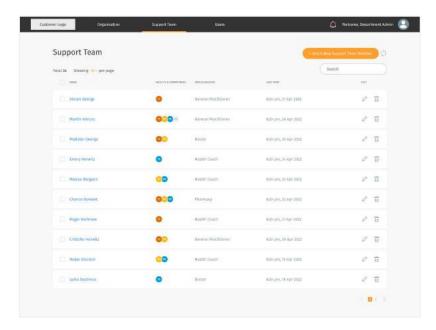

You may access the Support Team page
 through the "Support Team" tab at the top
 navigation bar.

 The Support Team screen shows a list of health professionals under your organization

← Each Support Team Members may manage multiple facility and department

You can manage each list by adding, editing and deleting.

#### Adding Support Team Member

#### + Add A New Support Team Member

| Castomer Loga Universitation    | Support Team           | Uun                 |                       | Mekona, Dapartment Admin        |
|---------------------------------|------------------------|---------------------|-----------------------|---------------------------------|
| Support Team                    |                        |                     | - 400.0.00            | a Semant Transformation         |
| Total 26 Stewing (0) - per page |                        |                     |                       | earch                           |
| C)                              | 10C3274-61387000394/01 | decurates.          | stor rog.             | 111                             |
| Abran beorge                    | •                      | Genwal Practitione) | m35 per, 17 Apr 2002  | Ø 11                            |
| Martin Wireks                   | 000-                   | Gammal Practitioner | 10.25 pm, 20 Apr 2022 | 1 T                             |
| Martelyn George                 | 00                     | Dictin              | 1625 per, 25 Apr 2022 | $v^{*} = \overline{u}$          |
| C Snay Newla                    | 0                      | Hoalth Kowth        | 1624 pm, 24 Apr 2002  | $\partial^{\mu} = \overline{M}$ |
| Marcan Region                   | 00                     | Health Kowth        | 8685 perc 23 Apr/2002 | Ø 11                            |
| C Charlos Oprwart               | 000                    | mannacy             | 6.25 pm, 22 apr (2022 | e - 11                          |
| 🖂 Mager Bathman                 | •                      | Health Coath        | 6025 per, 25 Apr 2022 | 0 T                             |
| C Olicito Handla                | 00                     | General Wardblaner  | 6126 pm, 20 Apr 3222  | $\partial = \overline{u}$       |
| Call Holae Dateor               | 00                     | Health Cowdy        | was per in spe this   | Ø 11                            |
| ante deptions                   | 0                      | Disto               | 6125 prv, 18 Apr 2022 | 2 û                             |
|                                 |                        |                     |                       | 1.04.5                          |

←↑ To add a new Support Team Member, click on the **"Add a New Support Team** Member".

#### Adding Support Team Member (cont)

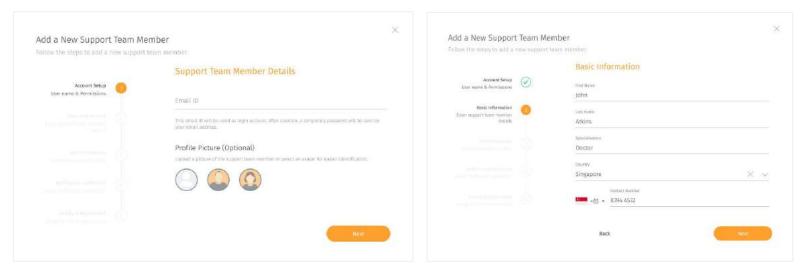

Set up an account for the Support Team Member by filling in the **E-Mail** and uploading a **profile picture** (optional) Key in the basic information about the Support Team Member.

 $\mathcal{O}$ 

### Adding Support Team Member (cont)

| siliver the sames he add a                            |         |                                                                                                    |                                                    |
|-------------------------------------------------------|---------|----------------------------------------------------------------------------------------------------|----------------------------------------------------|
|                                                       |         | Unit Preferences                                                                                                    |                                                    |
| Accessed Section                                      | $\odot$ |                                                                                                    |                                                    |
| sar name & Preseption.                                |         | Generative schemes                                                                                                    |                                                    |
| Bail: Education<br>Operace at tree electric<br>result | $\odot$ | ( Matsets (m)                                                                                                    | C Man (rd)                                         |
|                                                       |         | Automatical Automatical Automatica<br>Automatical Automatical Automatica<br>Automatical Automatical Automatical Automatical Automatical Automatical Automatical Automatical Automatical Automatical Automatical Automatical Automatical Automatical Automatica<br>Automatical Automatical Automatical Automatical Automatical Automatical Automatical Automatical Automatical Automatical Automatical Automatical Automatical Automatical Automatical Automatical Automatical Automatica<br>Automatical Automatical Automatical Automatical Automatical Automatical Automatical Automatical Automatical Automatical Automatical Automatica<br>Automatical Automatical Automatical Automatical Automatical Automatical Automatical Automatical Automatical Automatical Automatical Automatical Automatical Automatical Automatica<br>Automatical |                                                    |
| gals welkscore.<br>Gebrie wasterwart ander            | •       | 🔘 lotting 💬                                                                                                    | C statement (15)                                   |
|                                                       |         | N.A. MC                                                                                                    |                                                    |
|                                                       |         | Coloradotae (                                                                                                    | C Raid decise ball                                 |
|                                                       |         | terral d                                                                                                    |                                                    |
|                                                       |         | (e) (entimatér (cro                                                                                                    | C frem 6 symen                                     |
|                                                       |         | terige:                                                                                                    |                                                    |
|                                                       |         | () Centistadar (201)                                                                                                    | () Fearly: & Letters                               |
|                                                       |         | Wanted Address of No. of York                                                                                                    |                                                    |
|                                                       |         | <ul> <li>Commission (cont)</li> </ul>                                                                                                    | C met fin                                          |
|                                                       |         | Constant                                                                                                    |                                                    |
|                                                       |         | medicenters par blow (news()).)                                                                                                    | C with points particularity (eg/ ()                |
|                                                       |         | find Rates                                                                                                    |                                                    |
|                                                       |         | (B) Millionnes per libre (Venns)(1.)                                                                                                    | <ul> <li>Alligness per distilles (eg/1)</li> </ul> |
|                                                       |         | 14.00                                                                                                    |                                                    |
|                                                       |         | #Greeksanser rest (mesof/red)                                                                                                    | C Americano (%)                                    |
|                                                       |         | Back                                                                                                    | Contraction (Contraction)                          |

Assign the preferred "Unit Preference" the Support Team Member would like to view with.

| Account Setap                | Alert Notification               | Preference |
|------------------------------|----------------------------------|------------|
|                              |                                  |            |
|                              |                                  |            |
|                              | CLARKS, Mart                     |            |
| Basic information            | 🖲 Enablad                        | C Enabled  |
| thetarta                     | Wellinson Nucl. (Converg Survey) |            |
| Ubil Preferenzes 🧭           | Enabled                          | Enabled    |
|                              |                                  |            |
| Notification Preference      | Enabled                          | Enabled    |
|                              |                                  |            |
|                              |                                  |            |
| Select noothcabox prefevence | Enabled                          | Enabled    |

Assign new Support Team Member to a facility and department

You may assign the admin to multiple facility and department by clicking on the **"+Add Facility"** button located below.

#### Editing Support Team Member

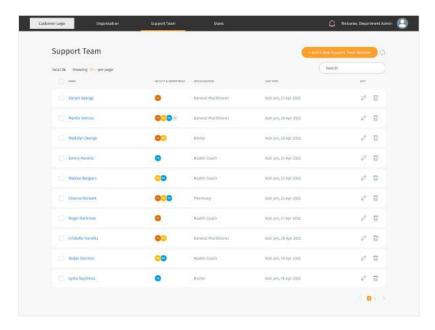

You may choose to add or edit the Support Team Members information by clicking on the edit icon button

What can be added/edited:

- Profile picture (clicking on the profile icon)
- Basic Information
- Unit Preference
- Facility & department

#### Deleting Support Team Member

| Support Team                   |                           |                      |                                 | Address Sector Constraints | 0              |
|--------------------------------|---------------------------|----------------------|---------------------------------|----------------------------|----------------|
| Total 36 Stewing 10 - per page |                           |                      |                                 | Search                     |                |
| 0                              | 100.0.707 (6.000000756000 | deputation.          | stor ever                       |                            |                |
| Abrani Beorige                 | •                         | Ganeral Posciliane)  | 868) pry, 17 Apr 1011           | e                          | î              |
| C Martin Winces                | 000-                      | Gameral Procitioner  | 625 pri, 26 Apr 2022            | e                          | ū              |
| Watelyn George                 | 00                        | Ductar               | 625 pri, 25 Apr 202             | e                          | ũ              |
| C Senary Hanwitz               | 0                         | Wealth Coadh         | 605 pr <sub>3</sub> 54 Apr 2022 | v                          | $\overline{u}$ |
| Workson Rengion                | 00                        | Health Coath         | 885 pr. 33 Apr 1002             | e                          | Û              |
| Chance Opwart                  | 000                       | mamacy               | tide projetti age post          | e                          | ū              |
| Boger Bachman                  | 0                         | Health Douth         | 6(2); pri, 21 Apr 2022          | 0                          | ū              |
| C Colorens Hannitz             | 00                        | General Practitianer | 6035 (JV), 20 Apr 2022          | v                          | ū              |
| Di Notas Christon              | 00                        | Health Coath         | 825 pr. 18 Apr 1012             | e                          | Ť              |
| Tanka Septimus                 | 0                         | Distor               | FLOS DVS. TE ADV 2012           | 2                          | τ              |

| (!)                                                                                   |
|---------------------------------------------------------------------------------------|
| Are you sure you want to <b>delete</b> the support team member <b>"Abram</b> George"? |
| This action cannot be reversed.                                                       |
|                                                                                       |
|                                                                                       |
| Cancel Delete Support Team Member                                                     |
|                                                                                       |

←↑ You may choose to delete the Support
 Team Member information by clicking on the
 delete icon button

#### Assigning Users to Support Team Member

| Support Team                    |                             |                     | - alexe                  | en tament frankrister     |
|---------------------------------|-----------------------------|---------------------|--------------------------|---------------------------|
| Total 26 Steading 10 - per page |                             |                     |                          | Search                    |
| 0 m                             | 100.0.277 (L.10.00007566)(F | decursors.          | AND DOM:                 |                           |
| Abram George                    | •                           | General Posciliane) | 8185 pri, 17 Apr 1083    | v 11                      |
| C Martin Winces                 | 000-                        | Gammal Practitioner | 6125 prv 26 Apr 2022     | $v^* = \widehat{u}$       |
| Waltelyn George                 | 00                          | Doctor              | 62×10×128 Apr 2022       | e - 11                    |
| C Energinewitz                  | 0                           | Wealth Coudy        | 6025 prv, 24 Apr 2022    | 8 B                       |
| Morcail Bergton                 | 00                          | Health Coath        | 8635 per, 53 Apr/2012    | Ø 11                      |
| Charlos Dorwart                 | 000                         | mamag               | Hide provide which they  | e - 11                    |
| Buger Bathman                   | 0                           | Health Coadh        | 6(2) per, 21 Apr 2022    | e - 11                    |
| Children Handla                 | 00                          | Gameral Wardsbarrar | 4624 (pt), 30 Apr 2002   | $\partial = \overline{u}$ |
| Bobs (futteor                   | 00                          | Health Coath        | 8.85 pe, 19 Apr 1011     | Ø 11                      |
| Tenta Septement                 | 0                           | Ductor              | Hiles pays 18 who states | e 11                      |

← You may assign Users to a Support Team Member by navigating to the member's User page by clicking on the Support Team Member.

#### Assigning User to Support Team Member

| am George Use                     |                |       |        |           |                     |                      |                    | 9                |
|-----------------------------------|----------------|-------|--------|-----------|---------------------|----------------------|--------------------|------------------|
| Showing the per page              | - Anige them   |       |        |           | LINBART             | + Sort               | Search             |                  |
| sec.                              |                | cours |        | -         | A his company       | The party series     |                    |                  |
| Add Science Strendard<br>Sciences | Φ              | ж     | -24    | 0         | •                   | 158 prt, 77 fpr 2533 |                    |                  |
| Crist (an PEPEN                   | Ф <sup>1</sup> | 0     | л      | θ         | •                   | LGs pre, 20 Apr 2022 |                    |                  |
| Decest Santa Note<br>(Second)     | Ф              | 1     | 40     | θ         | ۰                   | 0.24 pm, 25 Apr 2022 |                    |                  |
| Parents and Streams               | Ф              | ж     | - 10 C | Θ         | •                   | 6.5% pm, 2% opr.3023 |                    |                  |
| Name and Address (1988)           | æ.             | ж     | (#)    | θ         | •                   | 4.25 pm, 23 Apr 2022 |                    |                  |
| rena Nattia Genet<br>Israelti     | æ              | 2     | Assign | Users to  | Abram George        |                      |                    |                  |
| Lawrence Multin (27114)           | •              |       |        | Search to | CAREER CARDO        |                      |                    |                  |
| (great Reserve (2010))            | Φ.             | 3     |        |           |                     |                      | to Users Sel       | iactaci (Mae 20) |
| Not Diver (NOTICE)                | ф.,            | N     | R      |           | Lawrence Mallin     | 1                    | Lannevce Phallan   |                  |
| Anna Regio Street                 | ÷              | ×     | 8      |           | AND NO KOK SIDDIQUE |                      | ABU BOKOR SIDOIQUE |                  |
|                                   |                |       | 5      |           | Christ Lee          |                      | Ovist Lee          |                  |
|                                   |                |       | R      |           | Anthony Ang         |                      | Anthory Arg        |                  |
|                                   |                |       | 12     |           | Tan Ab Bee          |                      | Tan Ah Boe         |                  |
|                                   |                |       | 2      |           | Bettie Lanipri      |                      | Bartis Lanco       |                  |
|                                   |                |       |        |           | Jacob Edwards       |                      | Jarob Edwards      |                  |

 You may only assign user that is under the same facilities with the Support Team Member.

On the Member's user page, you may assign user to the member by click on the "+Assign Users" button.

← Assign user for the member by selecting through the list of users or search the user through the search box.

## **Users**

- About Users
- Inviting Users
- Onboarding Users
- Editing assigned users
- Sending broadcast message to user(s)
- Deleting Users

| Users Muser-                      |   |       |      |              |                      |                      | - welle A Mine Guer | 0  |
|-----------------------------------|---|-------|------|--------------|----------------------|----------------------|---------------------|----|
| Total 34 Showing 10 - per page    | i |       |      |              |                      |                      | Search              |    |
| - WAE                             |   | 6000  | 101  | LUPPORT TALL | INCLUIT & REPORTMENT | LIGH SVIRC           | aar                 |    |
| C ANN NOVEM SERVICIAL<br>DISAFTED | • | м     | 26   | Θ            | 0                    | 6/34 pm, 21 Apr 2022 | D                   | Û  |
| C Drine Law (Million)             | 0 | к.    | 35   | 8            | •                    | 6:24 pm, 26 Apr 2022 | 0                   | 帀  |
| Control David Barrie              | Φ | ÷.    | -47  | Θ            | •                    | 6.34 pm, 25 Apr 2022 | 0                   | Ū  |
| C beindesen                       | 0 | : n:: | 60   | Θ            | 0                    | 6:24 pm, 18 Apr 2022 | 0                   | ŵ  |
| C Robel Speed                     | Φ | i.    | 58   | ө            | 0                    | 6:24 pm, 18 Apr 2022 | ı                   | ÎÎ |
| In Antice Stremen (1995).         | - |       | - 26 |              | 0                    | 6:34 pm, 3) Apr 2023 | 0                   | ŵ  |
| C period total liper              | 0 | м     | 35   |              | 0                    | 6/24 pm, 26 Apr 2022 | 0                   | Ω  |
| 🗇 mentalija                       | 0 |       | 27   |              |                      | 634 pm, 25 Apr 2022  | 0                   | ĩ  |
| C Seried                          | • | м     | 64   |              | 0                    | 6:24 pm, 18 Apr 2022 | 0                   | ŵ  |
| C statistics                      |   | 1     | 74   |              |                      | 6.34 pm, 18 Apr 2022 | 0                   | Ω. |

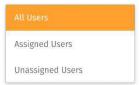

← You may access the User page through the"User" tab at the top navigation bar.

← The **User** screen shows a list of Users under your organization care.

You can manage each list by adding, editing and deleting.

↑ You may filter through the different status of Users through the drop down.

An assigned Users refers to a clinician(Support Team) assigned to them

#### About My Users (cont.)

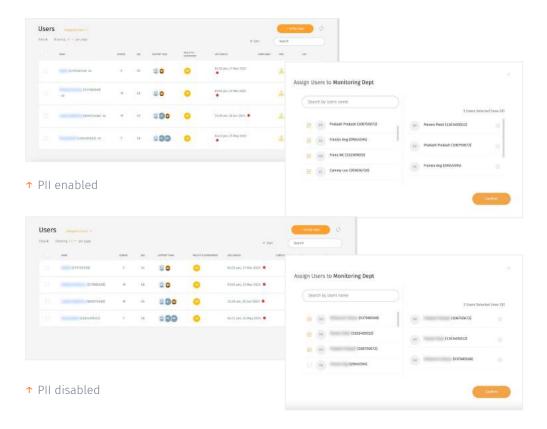

← Your organisation administrator may restrict your access to personal identifiable information (PII). Your admin may enable/disable your access at any points in time.

← Note that if your PII access is disabled, you will not be able to view your users' names (which will be fully blurred). You can refer to their User ID as required.

### Users List Summary

↓ This is an explanation summary of the different Users that can be viewed/filtered from the "Users" dashboard.

| Assigned Users                                                                      | Unassigned Users                                                                                                    | Invited Users List                                                                                                    |
|-------------------------------------------------------------------------------------|----------------------------------------------------------------------------------------------------|----------------------------------------------------------------------------------------------------|
| Users who have a support team assigned to them (either via self selection or admin) | Users who have been onboarded previously - but for<br>some reason doesn't have a support team<br>(e.g. User Requests a Change / Off Duty) | Users who are invited by admins or support team<br>members but have not registered.<br>This list is the same across all dashboard roles. |
|                                                                                     |                                                                                                    |                                                                                                    |

#### **Inviting New Users**

| mai Merrid | ers 7 Showing 10 T per page |                         |                                                                                                    |           |                          | Searc                | b.   |    |
|------------|-----------------------------|-------------------------|----------------------------------------------------------------------------------------------------|-----------|--------------------------|----------------------|------|----|
|            | issang                      | CONTACT NUMBER          | tan).                                                                                                    | NUMBER OF | BATE LAST SEMI           | INVESTIGATION STATUS | - 00 | i. |
|            | miligial co                 | +65 8891 0101           | bobby.lai@yopmail.com                                                                                             | 0         | 6:03 Pm, 8 May 2028 🔄    | Active               | 25   |    |
|            | Byellier o                  | +65 0129 3010           | bryan.chen123@yopmiil.com                                                                                         | 0         | 4:00 Pm, B. May 2023 🔄   | Active               | E3 > |    |
|            | Effaile is out $\oplus$     | +65 93625373            | erlita.delacruz@yopmail.com                                                                                       | •         | 1:33 Pm, 8 May 2023 🖂 🗋  | Active               | 63   |    |
|            | Andreafan 🗢                 | -65 81812239            | and/ww.tac123@yopmail.com                                                                                         | 0         | 1.01 Pm, 8 May 2023 🖂 🗍  | Active               | E3 ) |    |
|            | Autopher -c-                | Invite Us<br>Follow the | Ser<br>steps to add a new user.                                                                                   |           | ×                        | Active.              | 5    |    |
|            | Kuhukiti co                 | User's D                | etails                                                                                                    |           |                          | Carcellad            | 5    | Ē  |
|            | insuring $\oplus$           | First Nome              |                                                                                                    |           |                          | Carnellad            |      | Ē  |
|            |                             | Last Name               |                                                                                                    |           |                          |                      |      |    |
|            |                             | -+65 +                  | cart (1) the car with the registration numbers.<br>Force name<br>(12) 3697<br>In note of Innation<br>( Innationy. | O SMS & B | nati<br>Senet Instantion |                      |      |    |

✓ You may invite a User to start their program under your facility by clicking on the '+Invite a New User'.

← Depending on the organisation setup, invitation code may be turned **off** or turned **on**.

Invitation code turned ON: Invited users can have three states - '**Invited**', '**Cancelled**' (means invitation is cancelled by administrator), and '**Expired**' (means code expired).

Invitation code turned OFF: Invited users can have two states - '**Invited**' and **'Cancelled'** (means invitation is cancelled by administrator).

#### Inviting New Users o Invite user

| Invite User                  |                                             |               | - X. |
|------------------------------|---------------------------------------------|---------------|------|
| Follow the steps (           | to add a new user.                          |               |      |
| User's Detail                | s                                           |               |      |
| First Name                   |                                             |               |      |
|                              |                                             |               |      |
| Last Name                    |                                             |               |      |
|                              |                                             |               |      |
| Email                        |                                             |               |      |
| An email will be cont to     | the user with the registration instruction. |               |      |
|                              | ct Number<br>3. 4567                        |               |      |
| Please select the mode       | of incrition                                |               |      |
| SMS Only                     | C Email Only                                | O SMS & Email |      |
| <ul> <li>SMS Only</li> </ul> | C Email Only                                | ⊖ SMS & Email |      |
|                              |                                             |               |      |
|                              |                                             |               |      |

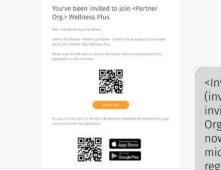

<Inviter Name> (inviter@partnerorg.com) has invited you to join <Partner Org.> Wellness Plus. Register now at https://ccwc-devmicrosite.connectedlife.io/ registration/user?id=150.

K To invite users manually, click "+Invite A New User".

← Fill up the User Name & Email/mobile number, and mode of invitation.

↑ Upon invitation, users will receive invitation with link to microsite, together with an invitation code if the platform owner has switched on invitation code settings. The organisation section will be prefilled to that of the inviting organisation.

#### Inviting New Users • Cancel invite

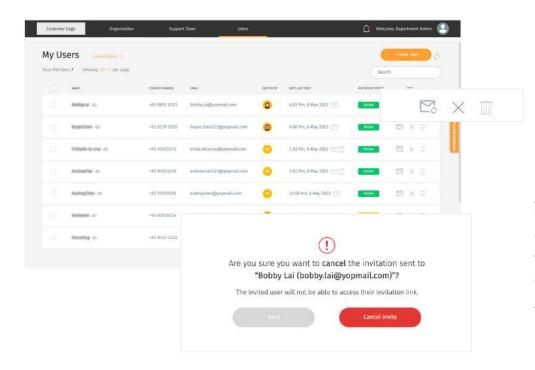

← You can cancel an active invitation by clicking on the
 ➢ button. A pop up will show accordingly to confirm your cancellation.

Once an invitation is cancelled, the user will not be able to access the invitation link sent and/or use the invitation code provided to register on their mobile app.

The cancel button will be disabled once an invitation has been cancelled.

#### **Inviting New Users** • Delete invite

| il Merrid | ers 7 Showing 10 🕋 per page |                |                             |            |                                   | Searc           | h          |       |
|-----------|-----------------------------|----------------|-----------------------------|------------|-----------------------------------|-----------------|------------|-------|
|           | inne                        | CONTACT NUMBER | EMML                        | section av | SALE LAST MAIL                    | isananos status | en         |       |
|           | Britiștal di                | +65 8891 0101  | bobby.lai@yopmail.com       | 0          | 6:03 Pm, 8 May 2023 🔄             | Active          |            | Ī     |
|           | leyerOne $\oplus$           | +65 8129 3010  | bryan.then123@yopmiil.com   | ٥          | 4:00 Pm, B. May 2023. 🕑           | Active          |            | , UUU |
|           | tribule is one $\oplus$     | +65 93625373   | erlita.delacruz@yopmail.com | ۰          | 1:33 Pm, 8 May 2023 🖂 🗍           | Active          | es × T     |       |
|           | inimite o                   | +65 01012239   | andrew.tac123@yopmail.com   | •          | 1:01 Pm, 8 May 2023 🖂 📋           | Active          | es x II    |       |
|           | Autopher -                  | -65 91         |                             |            |                                   |                 |            |       |
|           | Alahukat co                 | -65-81         |                             |            |                                   |                 |            |       |
|           | loaving -                   | -65 81         | 0                           |            | U                                 |                 | Visite And |       |
|           |                             |                |                             |            | re you want to n<br>3@yopmail.com |                 |            |       |
|           |                             |                | (                           |            | his action cannot be              | 1 (A)           |            |       |
|           |                             |                |                             | 3          | ms action carnot de               | e reverseu.     |            |       |

← You can delete an invitation only if it has been
 cancelled. Click invitation. A prompt
 will appear to confirm your deletion.

#### Inviting New Users • Resend invite

| Customer Logo                                          | Organisation Su | pport Team Us                  | ers                                                                                                    |                                       | 🗯 Welc               | ome, Department Admin 🛛 🕘 |
|--------------------------------------------------------|-----------------|--------------------------------|----------------------------------------------------------------------------------------------------|---------------------------------------|----------------------|---------------------------|
| Users invited Users -<br>Total 4 Showing 10 - per page |                 |                                |                                                                                                    |                                       |                      | • Invite User 🔇           |
| NAME                                                   | CONTRCT NUMBER  | EMAIL                          | INVITED BY                                                                                                    | DATE LAST SENT                        | INVESTIGATION STATUS | EDIT                      |
| antrestationnarian @                                   | +65 81811239    | andrew.subramaniam@yopmail.com | <u></u>                                                                                                    | 12:00 Pm, 8 May 2023 🔛 📋              | Active               | B X i                     |
| anthry/fant @                                          | +65 91919191    | audreychen@yopmail.com         | 0                                                                                                    | 11:58 Am, 8 May 2023 🖂                | Active               | R X I                     |
|                                                        | +65 81918124    | alvard123@yopmail.com          | 0                                                                                                    | 8:40 Am, 24 Apr 2023 🖂                | Cancelled            |                           |
| Selected                                               | -65 8123 1232   | grace.sng@connectedlife.jo     | Resend invitation<br>Pollow the steps help<br>User's Details                                                                                                    | ON<br>w to elik/resentlyour instation |                      | 8                         |
|                                                        |                 | ren<br>Conne                   | Vot tase<br>Androv<br>Sarthens<br>Sathanderlan<br>Unsi<br>androw, Gabranan Gangy                                                                                                    | yeynalizen                            |                      |                           |
|                                                        |                 |                                | Le rout with the south at the south at the south with the south at the south at the southat at the south at the south at the southat at | 19                                    |                      | 😴 SMS IL EMGIL            |
|                                                        |                 |                                |                                                                                                    |                                       |                      | Invent Methoda            |

← Once an invitation has been cancelled, you can resend their invitation by clicking on the 🖂 button.

An invitation can also be resend even if it is still active. The previous invitation link and/or code will be auto-expired and a new one will be generated.

A pop up will appear to review/update the invitation details before resending.

To resend invitation in bulk, click on the checkbox to select multiple invitations 🖾 and click on the resend button after on the bottom of the list.

Please note that updating the invitee's details is only available in the single resend feature.

### Onboarding Users

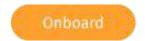

| Users Muser-                          |   |       |     |             |                         |                      | - swith 8 Miles Dear | 0  |
|---------------------------------------|---|-------|-----|-------------|-------------------------|----------------------|----------------------|----|
| Total 34 Showing 10 -> per page       |   |       |     |             |                         |                      | Search               |    |
| . WHE                                 |   | 60600 | 101 | LUNNOR TIME | incluite a balantingart | LAST SYME            | 4397                 |    |
| C Ally MONDR SIDNERS.                 | æ | ж     | 26  | Θ           | 0                       | 604 pm, 31 8pr 2022  | 0                    | Ē  |
| C Drine Law (MINING)                  | 0 | ×.    | 35  | 8           | •                       | 6:24 pm, 26 Apr 2022 | 0                    | W  |
| Contract Darks Name                   | Φ | ÷     | 47  | θ           | •                       | 6.34 pm, 25 Apr 2022 | 0                    | T  |
| C International                       | 0 | : n:: | 60  | Θ           | 0                       | 6.24 pm, 18 Apr 2022 | 0                    | ū  |
| C Robel House                         | Φ | ř.    | 58  | ө           | 0                       | 6:34 pm, 18 Apr 2022 | U                    | Ω  |
| 📋 Anticia Sherman (1995).0            | - | 38    | -26 |             | 0                       | 4:35 pm, 21 Apr 2022 | 0                    | Ŵ  |
| <ul> <li>Internal Addition</li> </ul> | 0 | м     | 35  |             |                         | 6:24 pm, 26 Apr 2022 | 0                    | Ξī |
| 🗇 men Salar                           | 0 | ж     | 22  |             |                         | 6:34 pm, 25 Apr 2022 | 0                    | ū  |
| C Served                              | 0 | м     | 64  |             | 0                       | 624 pm, 18 Apr 2022  | 0                    | Ū  |
| C statistics                          |   | 1     | 74  |             |                         | 6.34 pm, 18 Apr 2022 | 0                    | T  |

←↑ You may onboard a new user who has registered by clicking on the **"Onboard"** button in the Users list

 $\langle \rangle$ 

### **Onboarding User**

|                  | Basic Information          |       |
|------------------|----------------------------|-------|
| Note Online ting | The Autom                  | 1 Mar |
| THE ODMON        | Lawrence                   | 1     |
| hall before the  | Last Party                 | -     |
|                  | MARLEN                     |       |
|                  | 1000 (F 1010)              |       |
|                  | 31/00/309                  |       |
|                  | Territy and in             |       |
|                  | 105024/201000000           |       |
|                  | Lower divises              |       |
|                  | Main                       |       |
|                  | (seal) and (det)(incare)   |       |
|                  | Male                       |       |
|                  | 01144-03                   |       |
|                  | Asian                      |       |
|                  |                            |       |
|                  | Contact Info               |       |
|                  | instant duration           |       |
|                  | +60 + 8334 4532            |       |
|                  |                            |       |
|                  | lawrence@gnail.com         |       |
|                  | Door offers                |       |
|                  | Atlle Berge Locks Apt. 545 |       |
|                  | ing                        |       |
|                  | Singapore                  |       |
|                  |                            |       |
|                  | Sam 7 province (Calibra)   |       |
|                  |                            |       |
|                  | 2.498ma                    | × ×   |
|                  | Series ( Pressed and an    |       |
|                  | 123408                     |       |
|                  |                            |       |

Check through the information filled by the users are relevant.

|                         |     | 1425 |                                   |  |
|-------------------------|-----|------|-----------------------------------|--|
|                         |     |      | Sical History                     |  |
| Multile Colourating     |     |      | Previous diagnoses & treatments 🛞 |  |
| Profile completion      | ~   |      | Protoci dage ant & teachering     |  |
| Regis Information       | 100 |      | Type 2 Dividebes                  |  |
| Confirm and obtains     | 3   |      |                                   |  |
| Medical History         |     |      | Surgical history                  |  |
| COVERED AND DESCRIPTION | •   |      | Terpetities                       |  |
|                         |     | 18   | Cataract surgery                  |  |
|                         |     |      |                                   |  |
|                         |     |      | Family medical history            |  |
|                         |     |      | lumbs member                      |  |
|                         |     |      | Mather                            |  |
|                         |     |      | Multiple of States                |  |
|                         |     |      | Artives                           |  |
|                         |     |      |                                   |  |
|                         |     |      |                                   |  |
|                         |     |      | Drug Altergy 🕤                    |  |
|                         |     |      | Singlet Mapp                      |  |
|                         |     |      | Catoriet surgery                  |  |
|                         |     |      |                                   |  |
|                         |     |      | Back Har                          |  |
|                         |     |      |                                   |  |
|                         |     |      |                                   |  |

Check and edit User's Medical History information accordingly.

#### **Onboarding User**

|       |                                                                                                    | Onboard a New Use                                    | er                                                                                                    |                                        |
|-------|----------------------------------------------------------------------------------------------------|------------------------------------------------------|----------------------------------------------------------------------------------------------------|----------------------------------------|
|       |                                                                                                    | Follow the steps to onhose                           |                                                                                                    |                                        |
|       | This is administration on test all all the same                                                                                                    |                                                      | the second second                                                                                                    |                                        |
|       |                                                                                                    |                                                      |                                                                                                    |                                        |
|       | and the local distance of the local distance of the local distance |                                                      |                                                                                                    |                                        |
|       | (fm.300) [29                                                                                                    |                                                      |                                                                                                    | lity & Department                      |
|       | 10-46-64                                                                                                    |                                                      |                                                                                                    |                                        |
|       | n                                                                                                    |                                                      |                                                                                                    | for kity                               |
| 1.1.1 | Autom)                                                                                                    | Mobile Driboarding                                   | 0                                                                                                    | Frontier Family Medicine Clinic        |
|       | 10                                                                                                    | ProFile completed                                    | 0                                                                                                    | monther ranning medicine come.         |
| 1     | and a second second sec |                                                      |                                                                                                    |                                        |
|       | ñ                                                                                                    |                                                      |                                                                                                    | "Support Team Member                   |
|       |                                                                                                    | Basic Information                                    | ( )                                                                                                    | Abram George                           |
| - 28  | 11:4                                                                                                    | Confirmuser thraula-                                 | C.                                                                                                    | 10110122007                            |
|       |                                                                                                    |                                                      |                                                                                                    |                                        |
|       |                                                                                                    |                                                      |                                                                                                    | Digiatrivit                            |
|       |                                                                                                    | Nedical History                                      | $\odot$                                                                                                    | aedic Surgery; Neurology; Infectious C |
|       |                                                                                                    | Consamu & paid octurrenzae                           | 0                                                                                                    |                                        |
|       | And Mc David                                                                                                    |                                                      |                                                                                                    |                                        |
|       |                                                                                                    |                                                      |                                                                                                    |                                        |
| - 67  | Registers on Search Add                                                                                                    | General Readings                                     | $\odot$                                                                                                    |                                        |
|       |                                                                                                    | Vital health & condition                             | and the second second s |                                        |
|       |                                                                                                    |                                                      |                                                                                                    |                                        |
|       |                                                                                                    |                                                      |                                                                                                    |                                        |
|       | Theory of Addres (No.                                                                                                    | Lifestyle                                            | (4)                                                                                                    |                                        |
|       |                                                                                                    | Similary & Oli (Along Distory                        |                                                                                                    |                                        |
| - 57  | Weinerst Build and                                                                                                    |                                                      |                                                                                                    |                                        |
|       |                                                                                                    |                                                      | -                                                                                                    |                                        |
| - 9   | The second                                                                                                    | Deplecation Setting                                  | $(\mathbf{v})$                                                                                                    |                                        |
|       |                                                                                                    | Mentmattern address & rodian                         |                                                                                                    |                                        |
|       | (Dec. 000) 22                                                                                                    |                                                      |                                                                                                    |                                        |
|       |                                                                                                    |                                                      | -                                                                                                    |                                        |
|       | n                                                                                                    | Facility & Department                                | 0                                                                                                    |                                        |
|       |                                                                                                    | daugs facility, department &<br>support team members |                                                                                                    |                                        |
|       | 10                                                                                                    | avting make memorial                                 |                                                                                                    | and a second                           |
|       |                                                                                                    |                                                      |                                                                                                    | Back                                   |
|       |                                                                                                    |                                                      |                                                                                                    | - 507 Bez                              |
|       | and the second second s |                                                      |                                                                                                    |                                        |
|       | las -                                                                                                    |                                                      |                                                                                                    |                                        |
|       |                                                                                                    |                                                      |                                                                                                    |                                        |
| 19    | Mood Mussee                                                                                                    |                                                      |                                                                                                    |                                        |
|       |                                                                                                    |                                                      |                                                                                                    |                                        |
|       | 114-200                                                                                                    |                                                      |                                                                                                    |                                        |
|       | aber 3                                                                                                    |                                                      |                                                                                                    |                                        |
| 3     | H                                                                                                    |                                                      |                                                                                                    |                                        |
|       |                                                                                                    |                                                      |                                                                                                    |                                        |
|       |                                                                                                    |                                                      |                                                                                                    |                                        |

Check or fill in (when necessary) User's general readings, lifestyle and geolocation settings.

Assign User to facility, support team members and department.

Click **"Onboard User"** to complete onboarding

#### Editing Assigned Users

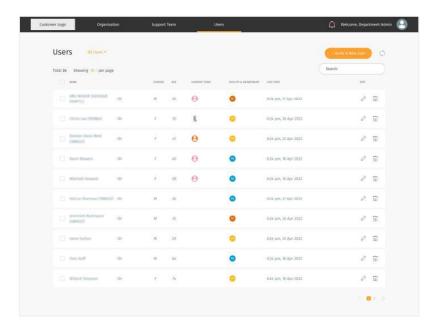

← You may choose to add or edit the User's information by clicking on the edit icon button

#### What can be added/edited:

- Profile picture (clicking on the profile icon)
- Basic Information
- Medical History
- General Readings
- Lifestyle
- Geolocation Setting
- Facility, Support Team and Department

### Sending Broadcast Message to User(s)

|        |                                       |                  |         |      | -           | -                     |                       |                       |    |                |
|--------|---------------------------------------|------------------|---------|------|-------------|-----------------------|-----------------------|-----------------------|----|----------------|
|        | Users 🕺                               |                  |         |      |             |                       |                       | - sector & Whee Store | 0  |                |
|        | Total 34 Showing 19                   | per page         |         |      |             |                       |                       | Search                |    |                |
|        | . WHE                                 |                  | GENEDED | 411  | LURIOR TAIN | INCLUIT & DEDISTORIAT | LACT SYNC             | 4297                  |    |                |
|        | Ally school of presental              | - <sup>200</sup> | ж       | 26   | Θ           | 0                     | 6/34 pm, 21 Apr 2022  | 0                     | Î  |                |
|        | C Drine Law (1978                     | •                | к:      | 35   | 8           | ۰                     | 6:24 pm, 26 Apr 2022  | 0                     | W  |                |
|        | C Denne Dark A                        | Φ.               | ř.      | 47   | Θ           | •                     | 634 pm, 25 Apr 2023   | 0                     | Ш  |                |
|        | D Berte Basers                        | 0                | : n:    | 60   | е           | 0                     | 6.24 pm, 18 Apr 2022  | 0                     | ជា |                |
|        |                                       | •                | ř.      | 58   | е           | 0                     | 6:34 pm, 18 Apr 2022  | 0                     | Ω  |                |
|        | C. Ministered                         | a Guerra         | - 24    | - 26 |             | 0                     | dida pen, 21 Apr 2022 | 0                     |    |                |
|        | D news                                | •                | ж       | 35   |             | 0                     | 6/24 pm, 26 Apr 2022  | 0                     | Ξ  |                |
|        | 🗋 mestation                           |                  | н       | 29   |             | 0                     | 634 pm, 25 Apr 2022   | 0                     | 11 |                |
|        | 0 mile                                | 0                | м.      | 66   |             | 0                     | 6:24 pm, 18 Apr 2022  | 0                     | Ŵ  |                |
|        | · · · · · · · · · · · · · · · · · · · | •                | r.      | 74   |             | •                     | 6.34 pm, 18 Apr 2022  | 0                     | 21 |                |
| lected | 0                                     |                  |         |      |             |                       |                       |                       |    | esc to deseled |

| Please sync your wearable device with the mobile app |                      |
|------------------------------------------------------|----------------------|
|                                                      | 1500 characters left |

← Select the Users you want to send message to on the "**Users"** screen.

You are able to send a broadcast message to your user(s) by clicking on the **"Speaker"** icon

↑ Once you have type out the message you
 wish to send to the user(s), click send
 message to send it out to your user.

| User     | S All Usen +                    |   |        |      |            |                        |                      | - events A Whee gues | 0  |
|----------|---------------------------------|---|--------|------|------------|------------------------|----------------------|----------------------|----|
| Total 34 | Showing 10 - per page           |   |        |      |            |                        |                      | Search               |    |
|          | MARE.                           |   | Gistia | 101  | LUNCH! WAR | INCLUITS & REDIGEDRENT | LIER SYNC.           | 4297                 |    |
|          | ABU BOADE SIDINGUE.<br>(HENETS) | ø | м      | 26   | Θ          | 0                      | 4/24 pm, 21 Apr 2022 | ð                    | Û  |
|          | Drint Law (Million)             | ¢ | 1.0    | 35   | 8          | •                      | 6:24 pm, 26 Apr 2022 | 0                    | ū  |
|          | Description Description         | Φ | ŕ      | 47   | Θ          | •                      | 634 pm, 25 Apr 2023  | 0                    | Ш  |
|          | Darini Baseria                  | - | т.     | 60   | Θ          | 0                      | 6.24 pm, 18 Apr 2022 | 0                    | ŵ  |
|          | Proved Ferrard                  | • | Ŧ      | 58   | Θ          | 0                      | 6:34 pm, 18 Apr 2022 | ı                    | Ω  |
|          | fating thermal (1994)           | - | 340    | - 26 |            | 0                      | 6.35 pm, 23 Apr 2032 | 0                    | ŵ  |
|          | securitat Audrigues<br>Network2 | 0 | м      | 35   |            | 0                      | 6/24 pm, 26 Apr 2022 | 0                    | Ξī |
|          | NAME AND ADDRESS                | • | м      | 29   |            | 0                      | 634 pm, 25 Apr 2022  | 0                    | Ξ  |
|          | Tank Hairt                      | 0 | м      | 64   |            | 0                      | 6.24 pm, 18 Apr 2022 | ı                    | Ŧ  |
|          | artigent Sciences               |   | 1      | 76   |            |                        | 6.34 pm, 18 Apr 2022 | 0                    | T  |

# Are you sure you want to delete the user "ABU BOKOR SIDDIQUE"? This action cannot be reversed.

←↑ You may choose to delete your User by clicking on the delete icon button